## **Adobe Photoshop CC 2019 Activator Registration Code For Mac and Windows {{ finaL version }} 2023**

Installing Adobe Photoshop and then cracking it is easy and simple. The first step is to download and install the Adobe Photoshop software on your computer. Then, you need to locate the installation.exe file and run it. Everyone has heard of the legend of King Arthur. He once ruled a kingdom known as Britain and from there he led an epic journey to battle an evil empire known as Mordred. The journey was seen by many as a great day of glory. However, many have witnessed the downfall of the kingdom in the form of the Dark Age. Arthur is arguably the most recognizable character from that era, and for good reason.

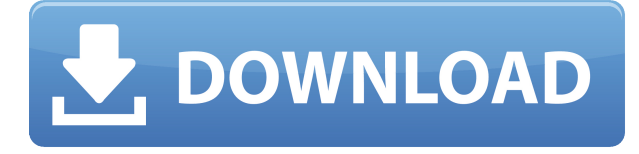

Although it is possible with some expensive plugins to achieve the same level of image resolution in Photoshop, the cost of licenses is often too steep, so it is usually better to settle on a lower image resolution. This is why Lightroom is so popular. It is free and capable of dealing with large film scans that are barely readable elsewhere. Only Photoshop, which many professionals consider the industry standard, could process even bigger digital images. Lightroom alternative Aperture is now owned by Apple, the people who were so gracious enough to purchase them back from Adobe. In fact, Mac users may be interested to know that Aperture is now integrated as part of iTunes. See if you can access your work and how to check if some of the features you are using are dependent on Lightroom. If you are scanning the majority of your pictures at digital resolution, then Lightroom is almost certainly the better choice. It is the best photo processing application available and Lightroom can replace Photoshop for all your tasks, including writing and arranging images for print. So if you are into photography, at least for now, Lightroom 5 has all the capabilities of a competent replacement for Photoshop. Plan on waiting for Photoshop updates because they will continue to improve. If you are obsessed with a photography and want to become a professional, you might feel that learning Photoshop is a necessity. Adobe Photoshop is a powerful video editing software specializing in some of the most complicated procedures. Unfortunately, there are few individuals who can attain this mastery at this software. To help you make the right choice, I have put together the Photoshop Lightroom review that you will find helpful.

**Download free Adobe Photoshop CC 2019With Registration Code For Mac and Windows X64 2023**

## **What Is the Best Version of Photoshop?**

If you're new to Photoshop, I suggest going with version 10. In this version of Photoshop, you can actually work on a monitor or canvas and print the work you create on a printer; you can also create mockups that will be part of your print design. Those who work in Photoshop tend to work on a single document throughout their workflow (on-the-go or from start-to-finish), whereas Lightroom works on one image at a time (or more) but has many other core features. Most Adobe apps follow a similar workflow. It is great to start in Lightroom, add some adjustments, and then continue editing in Photoshop. Personally, I'm a big fan of using the majority of the time in Lightroom and using Photoshop only when adjustments are needed or missing. It's worth noting that Lightroom vs Adobe Photoshop is less a question of which is best but more a question of what you want to do. They have different purposes and for many photographers and editors it's not a question fo either or – they use both but at different stages of their editing process. Here's a look at what's offered: If you're using both Lightroom and Photoshop, you'll find that they both use a similar structure. For those of you just getting into Adobe, you might find it helpful to have two copies of Lightroom open at once, using the "side-by-side" feature. That way, you can move easily between one app and the other. Whether or not you use both, it's always helpful to know the basics. e3d0a04c9c

## **Adobe Photoshop CC 2019 Download free Torrent (Activation Code) Serial Key 2022**

Adobe Photoshop has become the most popular image editing tool in the world. It has a robust set of features and is downloaded by millions of users every day. It is a powerful and easy tool to use. It provides the user with a simple user interface and easier functionality. Adobe Photoshop is basically a raster-based image editing software. With multiple layers and advanced features such as masking, layers, and alpha compositing, Photoshop can edit and combine most raster images. Photoshop has most powerful features such as the most advanced retouching tools and comprehensive assortment of professional-quality plugins. It is also commonly used to make editorial images, personal work and even the internet. Now, it is the number one professional-level software in the world. For example, Photoshop raster image combination can be seen in Photoshop 6.0 and Photoshop CS6. It is used to create designs or more common photographs. It has so many features and editing tools. We can use Photoshop for composite editing as well as image editing. It has all the essential features for editing images. There are many other new features coming to Photoshop, including a powerful new Content-Aware Move Tool, a new ability to copy and paste layers, redesigned Stability options, and a new rough removal tool. On the stable-side, a range of new process-oriented features for grading, and new features for retouching and cloning. The new features are great but Adobe Photoshop and its family of products are not limited to the upcoming changes. Today, Photoshop has a new update release available, bringing for users new features and bug-fixes. In it, you'll find updates to enhance the performance of the software, fix a handful of design, performance, and stability issues, and add a number of exciting new features.

download photoshop express download photoshop elements 15 download photoshop elements 10 download photoshop brushes pack download photoshop brushes for digital painting download photoshop background download photoshop background in psd format download photoshop background designs download photoshop brushes adobe download photoshop brushes for drawing

ELEVATE YOUR IMAGE— **Adobe is introducing a new Perspective tool that enables users to instantly warp an image to move the subject into a more flattering position, for more dynamic editing.**

Perspective Warp is available as an update for the next few months, but this feature will be available in Photoshop from version 2019 onward. **Take more advantage of the new Adobe Sensei capabilities –** Adobe Sensei is powered by machine-learning and AI. It eliminates the need for a manual step by underpinning its technology with an advanced Neural Network. Sensei is able to make smarter, faster decisions on how to perform advanced operations on an image. Adobe Sensei also interprets actions to quickly and accurately detect and apply corrections, using Artificial Intelligence to perform tasks such as rotating the image, straightening an image, inverting or flipping the picture, and making adjustments. SLEEPYBEAR ROUNDUP – **Visions of upcoming new features for Photoshop will be available as a feature presentation at the event.** Spend the evening with Photoshop and Adobe Discover staff, interacting with the latest features for Photoshop. The event is presented by the passionate crew and enthusiasts of Photoshop, taking you inside the talented design studios to see the most incredible image editing features now available to install into your workflows.

Adobe Acrobat Professional can be used to digitally sign documents, create PDFs, create and publish documents and embed secure information in them, build annotative PDFs, the minimum you can do while having such the most powerful tool to create a PDF.

Photoshop is available for both Mac and Windows. Windows users can use the costeffective Lightroom, Elements or Photoshop Elements versions, while Mac users can also use Photoshop. Professionals can download the desktop version from Adobe's website or from the Mac App Store. Notepad users can use a free version of Photoshop by registering for a 30-day trial. Adobe has been known to surprise their customers with software updates, especially if it relates to design. In 2014, Adobe debuted the Smart Sharpen filter, which made an impact on how users edit their photos. In fact, it was such a hit that the company has released a new version of this filter that is even smarter and more powerful. Photoshop Elements is one of the most popular free photo editing software apps available today. While it's not as powerful or robust as Adobe's professional image-editing software, Elements does a lot of the heavy-lifting for basic trimming, cropping, and color adjustment. Photoshop Elements has its issues, but it's a great starting point for beginners. Adobe Lens Correction: ADOBE Lens Correction is a powerful tool that makes it effortless to instantly fine-tune lens distortion, vignetting and chromatic aberration effects for your images. You can use it to adjust your camera lenses, or apply lens correction to images that have been shot with your camera or scanned from your film or printing negatives. Photoshop is often referred to as the best tool for photographers . Free versions of Photoshop let you create work that looks great with no additional costs. While a subscription lets you access all the great features, it's highly recommended to take the time to learn as much as you can about

## Photoshop's tools and features.

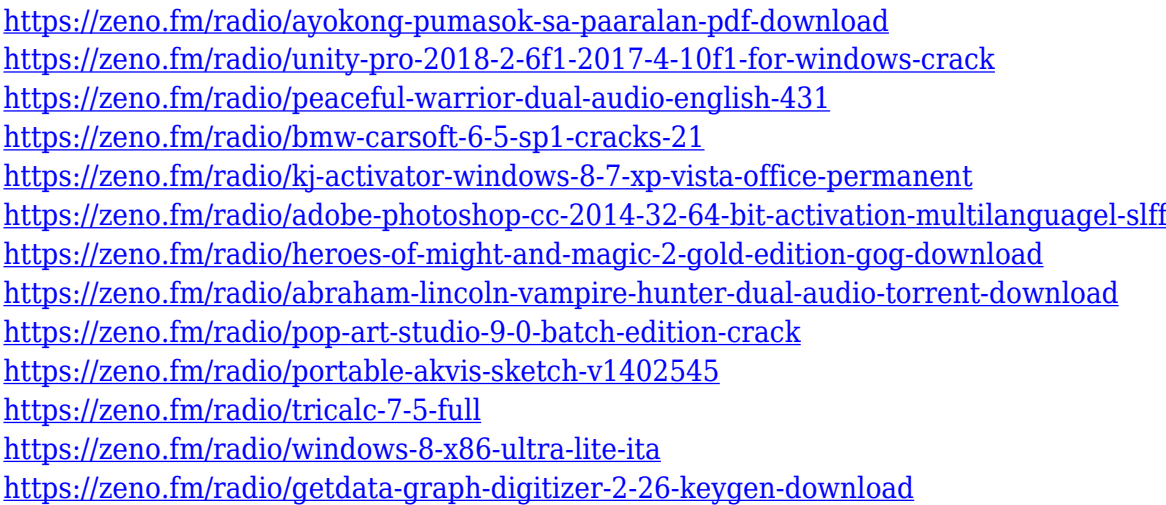

Remove Background allows users to remove the background from images using either a brush or the Photoshop Content-Aware tools. Users can remove the background of images, even after someone has taken a picture, to apply an overlay or other object on top of an existing scene, or remove all background and leave the subject with an empty composition, which can dramatically alter the look of the picture. To overcome some of the limitations of the Content-Aware features, Adobe has enhanced the general image and content-aware features in Photoshop. These updates include the All Selections button that enables users to sweep through any selected object to check for unwanted content and the Clone Now button that helps users take action against any unwanted content that has been picked-up. Adobe Camera Raw is a powerful extension of the Photoshop Camera Raw editor that enables photographers and graphic professionals to make adjustments to images taken with digital cameras. These adjustments include white balance adjustments, exposure adjustments, cropping adjustments, color adjustments, and corrections for noise and artifacts, for example. Adobe Lightroom is a powerful all-in-one photo management tool designed for professional and semi-professional photographers to organize, edit, develop, and share their photos. For those using Adobe Camera Raw, the tools offered in Lightroom provide a fast, intuitive and efficient way to make consistent actions across images, including developing and printing.

<https://www.touchegraphik.com/wp-content/uploads/2023/01/ardyzak.pdf> <http://mundoconsultoria.com/?p=3735> <https://kedaifood.com/wp-content/uploads/2023/01/lethqui.pdf> <https://photography-tobias.com/wp-content/uploads/2023/01/marylat.pdf>

<https://madeinamericabest.com/photoshop-2022-version-23-0-2-serial-key-windows-latest-2023/> <https://agroanuncios.pe/wp-content/uploads/2023/01/oxfpacy.pdf>

<https://orbizconsultores.com/estadistica/adobe-photoshop-2022-version-23-1-product-key-2023/> <http://masterarena-league.com/wp-content/uploads/2023/01/wilemel.pdf>

<http://whatthekeycode.com/?p=2532>

[https://hgpropertysourcing.com/download-adobe-photoshop-2021-version-22-with-full-keygen-license](https://hgpropertysourcing.com/download-adobe-photoshop-2021-version-22-with-full-keygen-license-key-for-windows-x32-64-new-2022/) [-key-for-windows-x32-64-new-2022/](https://hgpropertysourcing.com/download-adobe-photoshop-2021-version-22-with-full-keygen-license-key-for-windows-x32-64-new-2022/)

<https://cefcredit.com/ps-photoshop-new-version-free-download-upd/>

<https://www.mjeeb.com/wp-content/uploads/2023/01/jehwall.pdf>

<https://the-chef.co/download-photoshop-japanese-fonts-hot/>

<https://madeinamericabest.com/free-photoshop-download-adobe-free/>

<https://businesstimeclicks.biz/wp-content/uploads/2023/01/flurfor.pdf>

<https://splex.com/?p=24334>

<https://powerzongroup.com/2023/01/02/adobe-photoshop-english-fonts-free-download-cracked/> <https://www.petisliberia.com/wp-content/uploads/2023/01/talclin.pdf>

<https://ubex.in/wp-content/uploads/2023/01/jamegod.pdf>

[http://www.rmpconstruction.ca/adobe-photoshop-cc-2015-version-18-activation-key-windows-10-11-x](http://www.rmpconstruction.ca/adobe-photoshop-cc-2015-version-18-activation-key-windows-10-11-x64-updated-2022/) [64-updated-2022/](http://www.rmpconstruction.ca/adobe-photoshop-cc-2015-version-18-activation-key-windows-10-11-x64-updated-2022/)

[https://www.digitalgreenwich.com/adobe-photoshop-2022-version-23-1-download-free-with-full-keyge](https://www.digitalgreenwich.com/adobe-photoshop-2022-version-23-1-download-free-with-full-keygen-keygen-full-version-for-windows-3264bit-2023/) [n-keygen-full-version-for-windows-3264bit-2023/](https://www.digitalgreenwich.com/adobe-photoshop-2022-version-23-1-download-free-with-full-keygen-keygen-full-version-for-windows-3264bit-2023/)

[https://arabistgroup.com/wp-content/uploads/2023/01/Adobe-Photoshop-2022-version-23-Download-](https://arabistgroup.com/wp-content/uploads/2023/01/Adobe-Photoshop-2022-version-23-Download-Activation-Windows-3264bit-finaL-version-2022.pdf)[Activation-Windows-3264bit-finaL-version-2022.pdf](https://arabistgroup.com/wp-content/uploads/2023/01/Adobe-Photoshop-2022-version-23-Download-Activation-Windows-3264bit-finaL-version-2022.pdf)

[https://myentertainmentbox.org/wp-content/uploads/2023/01/Adobe\\_Photoshop\\_CC.pdf](https://myentertainmentbox.org/wp-content/uploads/2023/01/Adobe_Photoshop_CC.pdf)

[https://waclouds.com/wp-content/uploads/2023/01/Photoshop-2021-Version-2243-Download-License-](https://waclouds.com/wp-content/uploads/2023/01/Photoshop-2021-Version-2243-Download-License-Key-Full-Product-Key-For-PC-2022.pdf)[Key-Full-Product-Key-For-PC-2022.pdf](https://waclouds.com/wp-content/uploads/2023/01/Photoshop-2021-Version-2243-Download-License-Key-Full-Product-Key-For-PC-2022.pdf)

[https://topdriveinc.com/wp-content/uploads/2023/01/Latest-Version-Of-Adobe-Photoshop-Free-Downl](https://topdriveinc.com/wp-content/uploads/2023/01/Latest-Version-Of-Adobe-Photoshop-Free-Download-For-Windows-81-BEST.pdf) [oad-For-Windows-81-BEST.pdf](https://topdriveinc.com/wp-content/uploads/2023/01/Latest-Version-Of-Adobe-Photoshop-Free-Download-For-Windows-81-BEST.pdf)

<https://thecryptobee.com/totally-rad-photoshop-actions-free-download-new/>

<https://boucanier.ca/wp-content/uploads/2023/01/neljanu.pdf>

[https://chichiama.net/download-free-adobe-photoshop-2021-version-22-4-1-free-registration-code-wit](https://chichiama.net/download-free-adobe-photoshop-2021-version-22-4-1-free-registration-code-with-activation-code-3264bit-latest-2023/) [h-activation-code-3264bit-latest-2023/](https://chichiama.net/download-free-adobe-photoshop-2021-version-22-4-1-free-registration-code-with-activation-code-3264bit-latest-2023/)

[http://deepcarepm.com/wp-content/uploads/2023/01/Adobe-Photoshop-Ps-Software-Download-BEST.](http://deepcarepm.com/wp-content/uploads/2023/01/Adobe-Photoshop-Ps-Software-Download-BEST.pdf) [pdf](http://deepcarepm.com/wp-content/uploads/2023/01/Adobe-Photoshop-Ps-Software-Download-BEST.pdf)

<http://8848pictures.com/?p=21717>

<http://www.jniusgroup.com/?p=7148>

[https://aapanobadi.com/2023/01/02/download-free-adobe-photoshop-cc-2019-activation-code-with-ke](https://aapanobadi.com/2023/01/02/download-free-adobe-photoshop-cc-2019-activation-code-with-keygen-with-keygen-x32-64-2022/) [ygen-with-keygen-x32-64-2022/](https://aapanobadi.com/2023/01/02/download-free-adobe-photoshop-cc-2019-activation-code-with-keygen-with-keygen-x32-64-2022/)

[https://manpower.lk/adobe-photoshop-2021-version-22-3-with-license-key-mac-win-x32-64-latest-rele](https://manpower.lk/adobe-photoshop-2021-version-22-3-with-license-key-mac-win-x32-64-latest-release-2022/) [ase-2022/](https://manpower.lk/adobe-photoshop-2021-version-22-3-with-license-key-mac-win-x32-64-latest-release-2022/)

[https://xvrcade.com/index.php/2023/01/02/adobe-photoshop-2021-version-22-0-0-download-with-full](https://xvrcade.com/index.php/2023/01/02/adobe-photoshop-2021-version-22-0-0-download-with-full-keygen-activation-key-x32-64-updated-2022/)[keygen-activation-key-x32-64-updated-2022/](https://xvrcade.com/index.php/2023/01/02/adobe-photoshop-2021-version-22-0-0-download-with-full-keygen-activation-key-x32-64-updated-2022/)

[http://fotografiadeboda.net/wp-content/uploads/2023/01/Ez-Green-Screen-Photoshop-Plugin-Free-Do](http://fotografiadeboda.net/wp-content/uploads/2023/01/Ez-Green-Screen-Photoshop-Plugin-Free-Download-EXCLUSIVE.pdf) [wnload-EXCLUSIVE.pdf](http://fotografiadeboda.net/wp-content/uploads/2023/01/Ez-Green-Screen-Photoshop-Plugin-Free-Download-EXCLUSIVE.pdf)

<https://buzau.org/wp-content/uploads/xayvbir.pdf>

<https://amedirectory.com/wp-content/uploads/2023/01/walkea.pdf>

[https://immobilier-consult-madagascar.com/wp-content/uploads/2023/01/Download-Text-Styles-For-P](https://immobilier-consult-madagascar.com/wp-content/uploads/2023/01/Download-Text-Styles-For-Photoshop-LINK.pdf) [hotoshop-LINK.pdf](https://immobilier-consult-madagascar.com/wp-content/uploads/2023/01/Download-Text-Styles-For-Photoshop-LINK.pdf)

[https://teenmemorywall.com/photoshop-2021-version-22-4-1-download-free-license-key-registration-c](https://teenmemorywall.com/photoshop-2021-version-22-4-1-download-free-license-key-registration-code-mac-win-2022/) [ode-mac-win-2022/](https://teenmemorywall.com/photoshop-2021-version-22-4-1-download-free-license-key-registration-code-mac-win-2022/)

By using Sensei, the new Delete and Fill tool automatically recognizes the absence of an object and replaces it with a contrasting color version – making this one-click action faster and easier than ever. Adobe Photoshop is a powerful over the top image editing software that can perform tasks such as image enhancement, image compositing, and retouching. Adobe Photoshop Elements is the professional edition of the most widely used photo editing program ever, that is most prized and most useful for designers, image enthusiasts, and digital photographers. Ms. Fleming adds that the portable application "has gained a loyal following of users who appreciate its ease of use, its familiar 'look' reminiscent of icons driven by a mouse," Ms. Fleming continues. In the technician comments section for the July 2018 roundup, many of the technicians reported their use of Adobe Photoshop for Windows 10 . One technician wrote: "I have a 5.6 UNCRITIAL chip, LOADS of memory, i5-7200u, Win 10 Pro. Adobe Photoshop CS6 is my #1 tool," adding that the software had received "very few stability problems." Another technician reported: "I have used Photoshop for decades, I love how I can open an image from a camera, go back and forth to edit it, then save it again. No USB drive needed, just my camera. No comparison to the drag and drop in Windows 10." The technicians and consumers varied though in their comments on the most important features of the program and how easy it was to learn and use. Many agreed that it was essential to a successful workflow, stating it simply put them "in the zone." Other top features included being able to easily edit an image and create a professional looking representation, being able to build a workflow to any length and image depth, and finally, that it seamlessly migrated between various image formats. The technicians weighed in with the ranking, with Adobe Photoshop finishing in the top three.